- 13 ISBN 9787811232677
- 10 ISBN 7811232677

版权说明:本站所提供下载的PDF图书仅提供预览和简介以及在线试读,请支持正版图书。

www.tushu000.com

AutoCAD 2008<br>AutoCAD 2008

AutoCAD 2008

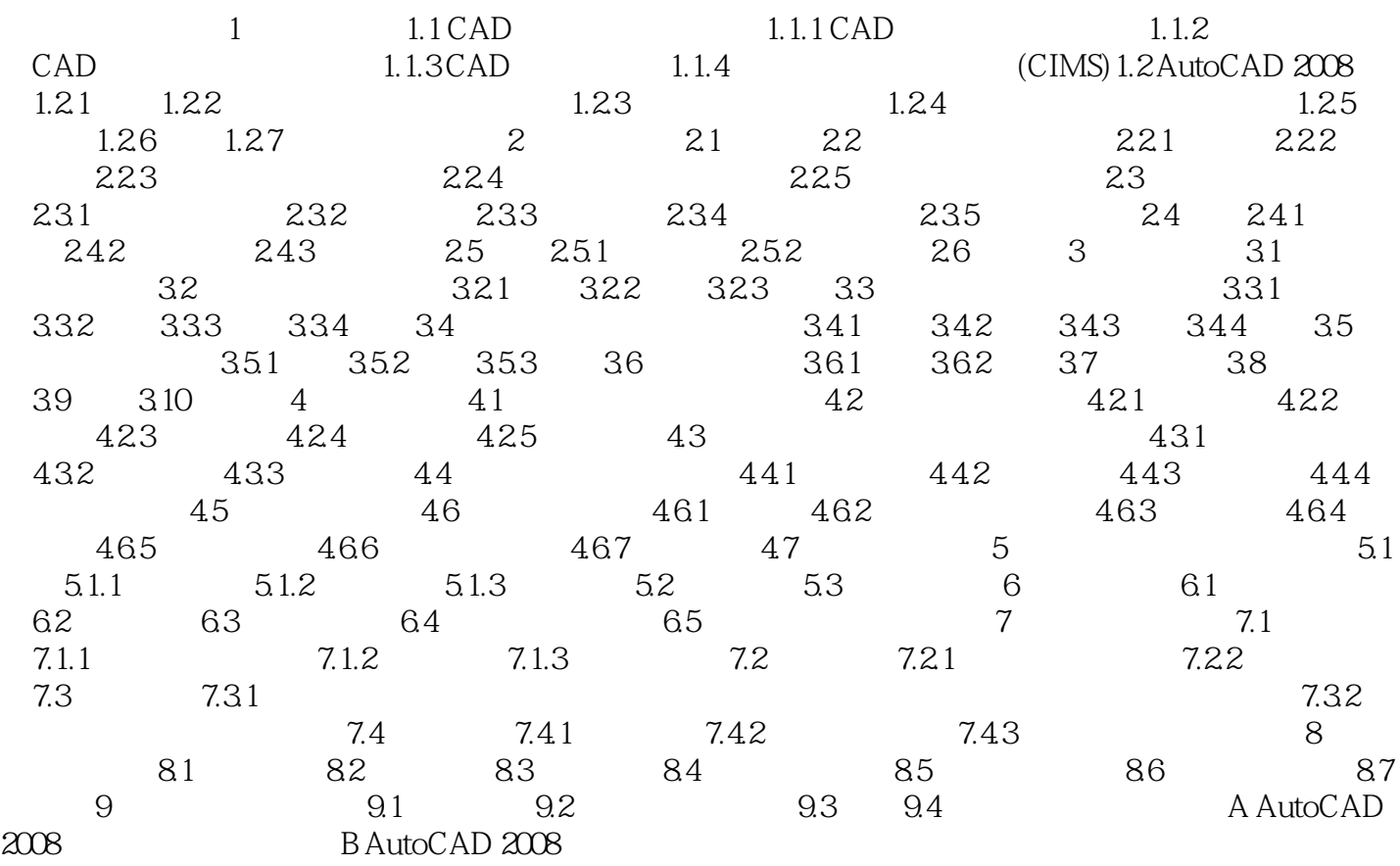

本站所提供下载的PDF图书仅提供预览和简介,请支持正版图书。

:www.tushu000.com